**Protokoll** fört vid extra bolagsstämma i Volati AB (publ), 556555-4317, den 20 september 2021.

## **§ 1 Stämmans öppnande samt val av ordförande**

Stämman öppnades av styrelsens ordförande Patrik Wahlén.

Beslöts att välja Patrik Wahlén till ordförande vid stämman. Antecknades att advokat Gabriel Zsiga för protokoll.

Det antecknades att styrelsen beslutat att hålla stämman enligt 20 och 22 §§ lagen (2020:198) om tillfälliga undantag för att underlätta genomförandet av bolags- och föreningsstämmor varför deltagande vid stämman enbart kunnat ske genom poströstning.

Kallelsen bifogas som Bilaga 1.

Det formulär för poströstning som använts bifogas som Bilaga 2.

En sammanställning av det samlade resultatet av poströsterna, på varje punkt som omfattas av poströstningen, bifogas som Bilaga 3, vari framgår de uppgifter som anges i 26 § i ovan angivna lag.

# **§ 2 Upprättande och godkännande av röstlängd**

Beslöts att godkänna bifogad förteckning över närvarande aktieägare, Bilaga 4, att gälla som röstlängd vid stämman.

Antecknades att 71 255 256 stamaktier och 14 536 preferensaktier, representerande sammanlagt 71 256 709,6 röster, vilket motsvarar 88,0 procent det totala antalet aktier och 89,6 procent av det totala antalet röster i bolaget, var företrädda vid stämman.

## **§ 3 Val av en eller två justeringsmän**

Beslöts att utse Mattias Björk att jämte ordföranden justera protokollet samt kontrollera röstlängden.

## **§ 4 Prövning av om stämman blivit behörigen sammankallad**

Antecknades att kallelse till bolagsstämman varit publicerad på bolagets webbplats sedan den 25 augusti 2021 och annonserades i Post- och Inrikes Tidningar den 30 augusti 2021 samt att information om att kallelse skett annonserades i Svenska Dagbladet den 30 augusti 2021.

Förklarade sig bolagsstämman i behörig ordning sammankallad.

## **§ 5 Godkännande av dagordning**

Godkändes den i kallelsen föreslagna dagordningen som dagordning för stämman.

## **§ 6 Beslut om teckningsoptionsprogram i Salix Group AB**

Framlades styrelsens förslag till beslut om godkännande av teckningsoptionsprogram i Salix Group AB, se bilaga 1 sida 3, samt handlingar enligt 14 kap. 8 § aktiebolagslagen (2005:551), Bilaga 5-7.

Antecknades att erforderligt majoritetskrav avseende beslutet uppnåtts.

Beslöts i enlighet med styrelsens förslag i Bilaga 5 om godkännande av teckningsoptionsvillkor i Salix Group AB.

## **§ 7 Stämmans avslutande**

Förklarades stämman avslutad.

\* \* \*

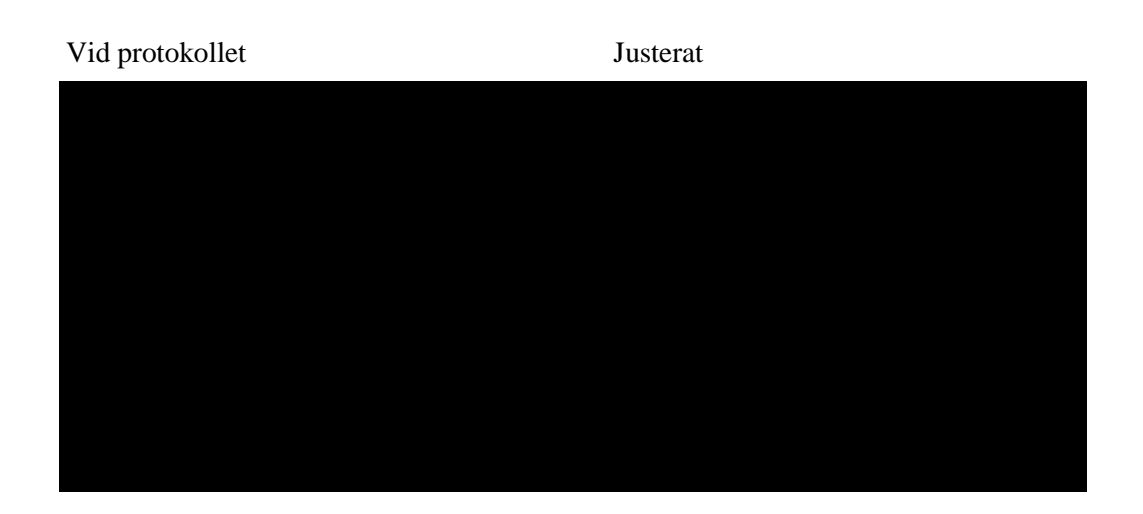

$$
D-4
$$

# **Bilagor**

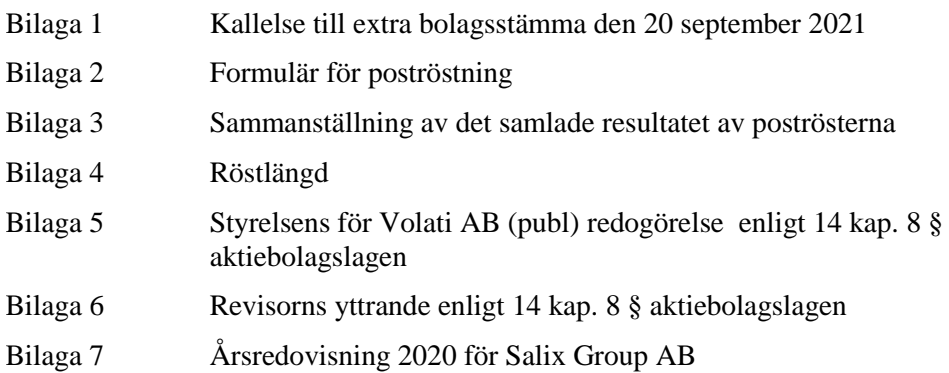

# **KALLELSE TILL EXTRA BOLAGSSTÄMMA**

Volati AB (publ), 556555-4317, håller extra bolagsstämma måndagen den 20 september 2021.

I syfte att motverka spridningen av coronaviruset (COVID-19) har styrelsen beslutat att den extra bolagsstämman ska genomföras utan fysisk närvaro av aktieägare, ombud eller utomstående och att aktieägarna före stämman ska ha möjlighet att utöva sin rösträtt per post.

# **RÄTT ATT DELTA VID STÄMMAN**

Den som önskar delta vid stämman ska:

- dels vara införd som aktieägare i den av Euroclear Sweden AB förda aktieboken fredagen den 10 september 2021 alternativt, om aktierna är förvaltarregistrerade, begära att förvaltaren rösträttsregistrerar aktierna senast tisdagen den 14 september 2021, och
- dels ha anmält sig genom att ha avgett sin poströst enligt anvisningarna under rubriken "Poströstning" nedan så att poströsten är Computershare AB tillhanda senast fredag den 17 september 2021. Observera att anmälan till bolagsstämman enbart kan göras genom poströstning.

# **FÖRVALTARREGISTRERADE AKTIER**

Aktieägare som låtit förvaltarregistrera sina aktier genom bank eller annan förvaltare måste hos förvaltaren begära att föras in i aktieboken hos Euroclear Sweden AB för att kunna delta i bolagsstämman (rösträttsregistrering). Som anges ovan måste förvaltaren ha genomfört rösträttsregistreringen hos Euroclear Sweden AB senast tisdagen den 14 september 2021. Aktieägare måste därför kontakta sin förvaltare i god tid före denna dag och rösträttsregistrera sina aktier i enlighet med förvaltarens instruktioner.

# **POSTRÖSTNING**

Styrelsen har beslutat att aktieägarna ska kunna utöva sin rösträtt enbart genom poströstning enligt 20 och 22 §§ lagen (2020:198) om tillfälliga undantag för att underlätta genomförandet av bolags- och föreningsstämmor. För poströstningen ska aktieägare använda det formulär för poströstning och följa Bolagets anvisningar som finns tillgängliga på Bolagets hemsida: www.volati.se och på Bolagets kontor Engelbrektsplan 1, 114 34 Stockholm. Ifyllt och undertecknat formulär för poströstning skickas med post till Computershare AB, "Volati ABs extra bolagsstämma", Box 5267, 102 46 Stockholm. Komplett formulär ska vara Computershare AB tillhanda senast fredagen den 17 september 2021. Ifyllt och undertecknat formulär får även inges elektroniskt och ska då skickas till info@computershare.se. Aktieägare kan även avge poströst elektroniskt med BankID via Bolagets webbplats, www.volati.se. Om aktieägare avger poströst genom ombud ska fullmakt biläggas formuläret. Fullmaktsformulär tillhandhålls på begäran och

finns även tillgängligt på Bolagets webbplats, www.volati.se. Om aktieägaren är en juridisk person ska registreringsbevis eller annan behörighetshandling biläggas poströstningsformuläret.

Aktieägare får inte förse poströsten med särskilda instruktioner eller villkor. Om så sker är hela poströsten ogiltig. Ytterligare anvisningar och villkor finns i poströstningsformuläret.

# **ANTAL AKTIER OCH RÖSTER**

Det totala antalet aktier i bolaget vid tidpunkten för utfärdandet av kallelsen uppgår till 81 010 345 aktier, varav 79 406 571 är stamaktier och 1 603 774 är preferensaktier, vilket motsvarar totalt 79 566 948,4 röster, varav 79 406 571 röster hänför sig till stamaktier och 160 377,4 röster hänför sig till preferensaktier. Bolaget äger vid tiden för kallelsen inga egna aktier.

# **AKTIEÄGARES RÄTT ATT BEGÄRA UPPLYSNINGAR**

Aktieägare har vid stämman rätt att begära upplysningar i enlighet med 7 kap. 32 § aktiebolagslagen. Begäran om sådana upplysningar ska lämnas skriftligen till Volati AB (publ), Att. Bolagsstämma, Engelbrektsplan 1, 114 34 Stockholm eller via e-post till bolagsstamma@volati.se, senast fredag den 10 september 2021. Upplysningarna lämnas genom att de hålls tillgängliga hos bolaget och på www.volati.se, senast onsdagen den 15 september 2021. Upplysningarna skickas också inom samma tid till den aktieägare som har begärt dem och uppgett sin adress.

## **FÖRSLAG TILL DAGORDNING**

- <span id="page-5-0"></span>1. Val av ordförande vid stämman
- 2. Upprättande och godkännande av röstlängd
- 3. Val av en eller två justeringsmän
- 4. Prövning av om stämman blivit behörigen sammankallad
- 5. Godkännande av dagordning
- <span id="page-5-1"></span>6. Beslut om teckningsoptionsprogram i Salix Group AB
- 7. Stämmans avslutande

## **BESLUTSFÖRSLAG**

## **Punkt [1:](#page-5-0) Val av ordförande vid stämman**

Som ordförande vid bolagsstämman föreslås styrelseordförande Patrik Wahlén eller. vid förhinder för honom, den som styrelsen istället anvisar.

## **Punkt 2: Upprättande och godkännande av röstlängd**

Den röstlängd som föreslås godkänd under punkt 2 på dagordningen är den röstlängd som upprättats av Computershare AB på uppdrag av bolaget, baserat på bolagsstämmoaktieboken och inkomna poströster, och som kontrollerats och tillstyrkts av justeringspersonerna.

## **Punkt 3: Val av en eller två justeringsmän**

Till person att jämte ordföranden justera stämmans protokoll föreslås Mattias Björk, eller vid förhinder för denne, den som styrelsen anvisar. Justeringspersonens uppdrag innefattar även att kontrollera röstlängden och att inkomna poströster blir rätt återgivna i stämmoprotokollet.

# **Punkt [6:](#page-5-1) Beslut om teckningsoptionsprogram i Salix Group AB Bakgrund**

## *Teckningsoptionsprogrammet i sammandrag*

Styrelsen föreslår att stämman beslutar om att godkänna att dotterbolaget Salix Group AB:s ("**Salix Group**") beslutar om att införa ett teckningsoptionsprogram under vilket Salix Group erbjuder Salix Groups verkställande direktör Martin Hansson att teckna teckningsoptioner i Salix. Teckning får även, efter godkännande av Salix, sker genom av deltagaren helägt bolag, och det som sägs om deltagare nedan gäller i sådana fall på motsvarande sätt för sådant helägt bolag. Salix Groups styrelseledamöter ska inte tilldelas teckningsoptioner. Styrelsens förslag innebär att stämman fattar beslut om att godkänna att Salix Group beslutar om att (i) införa ett teckningsoptionsprogram, och (ii) genomföra en riktad emission av högst 831 863 teckningsoptioner till deltagaren i teckningsoptionsprogrammet.

Syftet med det föreslagna teckningsoptionsprogrammet är att skapa förutsättningar för att rekrytera och behålla en ny verkställande direktör till Salix Group, öka dennes motivation, företagslojalitet och intressegemenskap med Salix Groups aktieägare samt att främja den tillträdande verkställande direktören eget aktieägande i Salix Group och därigenom främja aktieägarvärde och Salix Groups långsiktiga värdeskapande. Då teckningsoptionerna dels tecknas av deltagaren till marknadsvärde dels förutsätter en positiv aktiekursutveckling för Salix Group uppställs inga prestationskriterier för utnyttjandet.

## *Godkännande av emission av teckningsoptioner 2021/2026*

Styrelsen föreslår att stämman fattar beslut om att godkänna Salix Groups emission av teckningsoptioner som avses genomföras i enlighet med nedanstående villkor.

#### *Antal teckningsoptioner som ska ges ut*

Antalet teckningsoptioner som emitteras ska vara högst 831 863.

#### *Teckningsrätt*

Rätt att teckna teckningsoptionerna ska, med avvikelse från aktieägarnas företrädesrätt, tillkomma den tillträdande verkställande direktören Martin Hansson i Salix Group.

Salix Groups tillträdande verkställande direktör Martin Hansson får teckna högst 831 863 teckningsoptioner.

I samband med teckning av teckningsoptioner ska Salix Group i separat överenskommelse förbehålla sig rätten att återköpa teckningsoptioner om deltagarens anställning i Salix Group upphör eller om deltagaren önskar överlåta teckningsoptioner.

## *Skäl för avvikelse från aktieägarnas företrädesrätt*

Skälet till avvikelsen från aktieägarnas företrädesrätt är att genom ett teckningsoptionsprogram skapa förutsättningar för att rekrytera och behålla en ny tillträdande verkställande direktör till Salix Group, öka dennes motivation, företagslojalitet och intressegemenskap med Salix Groups övriga aktieägare samt att främja eget aktieägande i Salix Group och därigenom främja aktieägarvärde och Salix Groups långsiktiga värdeskapande.

## *Teckning och betalning*

Teckningsoptionerna ska tecknas på separat teckningslista senast tre (3) vardagar efter den bolagsstämma i Salix Group som beslutar om utgivande av teckningsoptionerna.

Betalning av teckningskursen ska ske kontant till av Salix Group anvisat konto senast en vecka efter sista dag för teckning av teckningsoptionerna.

## *Överteckning*

Överteckning ska inte kunna ske.

#### *Teckningskurs*

Den totala teckningskursen för teckningsoptionerna är 2 000 000 kronor, vilket motsvarar cirka 2,40 kronor per teckningsoption.

Det belopp som skall betalas för varje teckningsoption motsvarar teckningsoptionens teoretiska marknadsvärde beräknat enligt Black & Scholes värderingsmodell vid tidpunkten för emissionsbeslutet.

#### *Värdering*

En beräkning av marknadsvärdet på teckningsoptionerna har gjorts av Svalner Skatt & Transaktion ("**Svalner**"). Teckningsoptionernas marknadspris har, enligt en värdering baserad på ett marknadsvärde på den underliggande aktien om 28,44 kronor per aktie (beaktat beslutad aktiesplit varvid antalet utestående aktier i Salix Group uppgår till 100 000 000), fastställts till 3,43 kronor per teckningsoption (vid antagande av en teckningskurs om 37,00 kronor per aktie). Vid den preliminära värderingen har Svalner utgått ifrån en riskfri ränta om -0,3 procent, en volatilitet om 29,8 procent och en genomsnittlig förväntad utdelning om 65 miljoner kronor per år under löptiden. Svalner har också gjort ett avdrag på 30 procent på värdet av varje teckningsoption med anledning av att teckningsoptionerna inte kommer att vara föremål för handel på en likvid marknad under denna period.

## *Villkor för teckningsoptionerna*

- 1. Varje teckningsoption ska ge innehavaren rätt att teckna en (1) ny aktie i Salix Group.
- 2. Teckningskursen för varje ny aktie ska uppgå till 37,00 kronor per aktie.
- 3. Optionsrätten får utnyttjas under en period om tre (3) månader som inleds den dag som infaller fem (5) år efter sista dagen för teckning av teckningsoptionerna. Enligt villkoren för teckningsoptionerna ska tiden under vilken optionsrätten får utnyttjas kunna tidigareläggas om vissa omständigheter inträffar eller förlängas om deltagare är förhindrade att utnyttja sina teckningsrätter på grund av tillämpliga lagar om insiderhandel eller motsvarande.
- 4. De nya aktierna ska ge rätt till vinstutdelning första gången på den avstämningsdag för utdelning som infaller närmast efter det att teckning verkställts.
- 5. De fullständiga villkoren för teckningsoptionerna kommer att finnas tillgängliga på Volati AB:s (publ) webbplats, www.volati.se, senast den 30 augusti 2021. Enligt villkoren för teckningsoptionerna ska teckningskursen och det antal aktier som varje teckningsoption berättigar till teckning av kunna bli föremål för omräkning i vissa fall.

## *Ökning av aktiekapitalet*

Bolagets aktiekapital kan vid utnyttjande av samtliga 831 863 teckningsoptioner ökas med 415,931456 kronor (beräknat på ett kvotvärde om 0,0005 kronor, vilket baseras på antal aktier och aktiekapital i Salix Group efter beslutad aktieuppdelning, efter vilken aktieuppdelning antalet utestående aktier i Salix Group uppgår till 100 000 000) med förbehåll för den omräkning av det antal aktier som varje teckningsoption berättigar till teckning av som kan ske i enlighet med de fullständiga villkoren för teckningsoptionerna. Om teckningskursen överstiger kvotvärdet ska det överstigande beloppet tillföras den fria överkursfonden.

## *Bemyndigande*

Salix Groups styrelse ska äga rätt att förlänga tiden för teckning och betalning av teckningsoptionerna. Styrelsen och Salix Groups styrelse ska bemyndigas att vidta sådana smärre justeringar som kan komma att behövas i samband med registrering av emissionsbeslutet hos Bolagsverket och Euroclear Sweden AB.

## *Villkor*

Emissionen ska vara villkorad av att Salix Group och Martin Hansson ingår ett optionsavtal som bland annat innehåller bestämmelser om överlåtelser, pantsättning, återköp i vissa fall och andra sedvanliga bestämmelser.

## *Utspädningseffekt*

Om samtliga 831 863 teckningsoptioner av serie 2021/2026 utnyttjas för teckning av 831 863 nya aktier, uppstår en utspädningseffekt om cirka 0,825 procent (beräknad på antal aktier och aktiekapital i Salix Group efter beslutad aktieuppdelning, efter vilken aktieuppdelning antalet utestående aktier i Salix Group uppgår till 100 000 000).

## *Övriga aktierelaterade incitamentsprogram*

Volati AB (publ) och Salix Group har vid tiden för bolagsstämman inga utestående aktierelaterade incitamentsprogram.

## *Kostnader*

Deltagaren kommer att förvärva teckningsoptionerna till marknadsvärde vilket innebär att teckningsoptionerna inte kommer att medföra några personalkostnader för Salix Group. Teckningsoptionsprogrammet beräknas endast medföra vissa begränsade kostnader för Salix Group i form av arvode till externa rådgivare samt administration avseende teckningsoptionsprogrammet. Av den anledningen planeras inga åtgärder för säkring av teckningsoptionsprogrammet att vidtas.

## *Påverkan på viktiga nyckeltal*

Salix Groups vinst per aktie påverkas inte vid emissionen av teckningsoptionerna då nuvärdet av teckningsoptionernas lösenpris överstiger aktuellt marknadsvärde för aktien vid tidpunkten för emissionen.

## *Beredning av förslaget*

Teckningsoptionsprogrammet har utarbetats av Salix Groups styrelse och behandlats vid styrelsesammanträde i Salix Groups under augusti 2021. Styrelsens förslag att bolagsstämman ska godkänna teckningsoptionsprogrammet och den riktade emissionen av teckningsoptioner har behandlats vid styrelsesammanträde i Volati AB (publ) under augusti 2021.

## **SÄRSKILDA MAJORITETSREGLER**

För giltigt beslut enligt styrelsens förslag under punkt 6 krävs att beslutet biträds av aktieägare med minst nio tiondelar av såväl de vid stämman avgivna rösterna som de vid stämman företrädda aktierna.

# **BEHANDLING AV PERSONUPPGIFTER**

För information om hur personuppgifter behandlas i samband med bolagsstämman, se Euroclear Sweden AB:s och Computershare AB:s respektive integritetspolicyer som finns tillgängliga på deras respektive webbplats,

[www.euroclear.com/dam/ESw/Legal/Integritetspolicy-bolagsstammor-svenska.pdf](http://www.euroclear.com/dam/ESw/Legal/Integritetspolicy-bolagsstammor-svenska.pdf) respektive [www.computershare.com/se/gm-gdpr.](http://www.computershare.com/se/gm-gdpr)

## **HANDLINGAR**

Fullständiga förslag till beslut och övriga handlingar som ska tillhandahållas inför bolagsstämman enligt aktiebolagslagen och Svensk kod för bolagsstyrning kommer att hållas tillgängliga hos bolaget och på bolagets webbplats, www.volati.se, senast tre veckor före dagen för bolagsstämman samt sändas kostnadsfritt till de aktieägare som begär det och uppger sin postadress. Även bolagsstämmoaktieboken tillhandahålls hos bolaget.

\* \* \*

Stockholm i augusti 2021 Volati AB (publ) *Styrelsen*

**To English speaking shareholders**: The notice to attend the extra general meeting is available in English on www.volati.se.

1

# Bilaga 2

# **ANMÄLAN OCH FORMULÄR FÖR POSTRÖSTNING**

enligt 22 § lagen (2020:198) om tillfälliga undantag för att underlätta genomförandet av bolags- och föreningsstämmor.

#### **Formuläret ska vara Computershare AB (som administrerar bolagsstämman och formulären åt Volati) tillhanda senast fredagen den 17 september 2021.**

Nedanstående aktieägare anmäler sig och utövar härmed genom poströstning (förhandsröstning) sin rösträtt för aktieägarens samtliga aktier i Volati AB (publ), org.nr 556555-4317, vid extra bolagsstämma den 20 september 2021. Rösträtten utövas på det sätt som framgår av markerade svarsalternativnedan.

**Försäkran (om undertecknaren är ställföreträdare för aktieägare som är juridisk person):**  Undertecknad är styrelseledamot, verkställande direktör eller firmatecknare i aktieägaren och försäkrar på heder och samvete att jag är behörig att avge denna poströst för aktieägaren och att poströstens innehåll stämmer överens med aktieägarens beslut.

**Försäkran (om undertecknaren företräder aktieägaren enligt fullmakt):** Undertecknad försäkrar på heder och samvete att bilagd fullmakt överensstämmer med originalet och inte är återkallad.

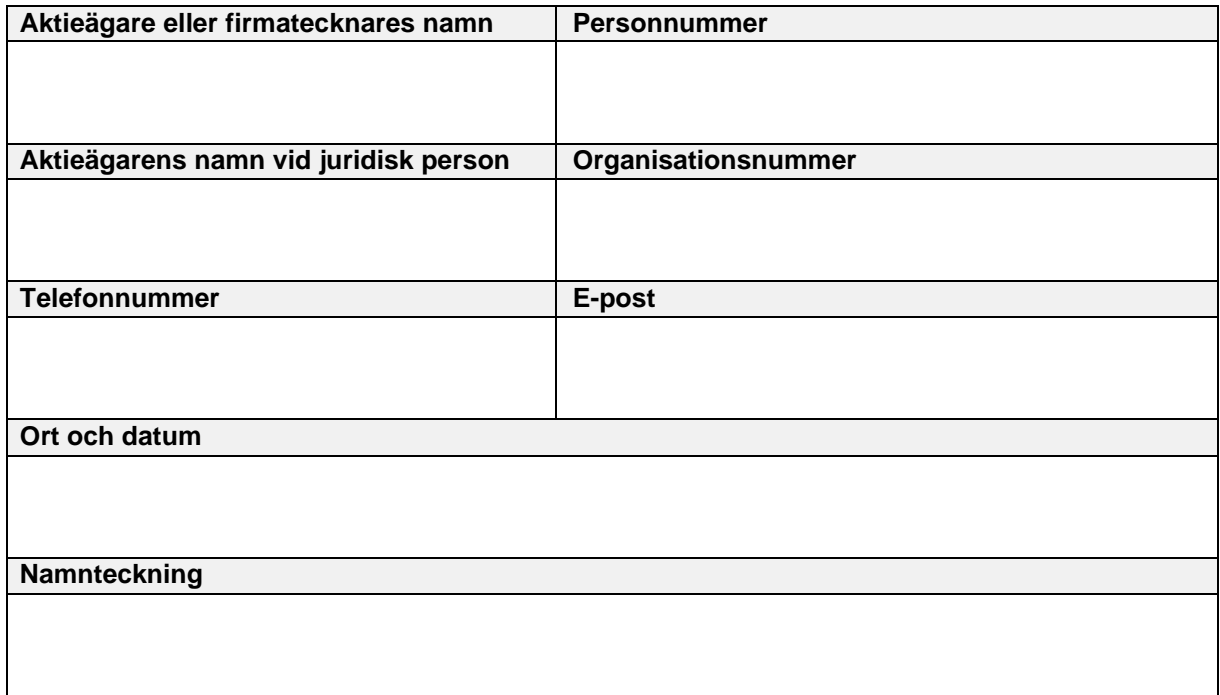

#### **För att poströsta, gör så här:**

- 1. Fyll i samtliga uppgifter ovan.
- 2. Om aktieägaren är en fysisk person som poströstar personligen är det aktieägaren själv som ska underteckna vid Namnteckning ovan. Om poströsten avges av ett ombud (fullmäktig) för en aktieägare är det ombudet som ska underteckna. Om poströsten avges av en ställföreträdare för en juridisk person är det ställföreträdaren som ska underteckna. Om aktieägaren poströstar genom ombud ska fullmakt biläggas formuläret. Om aktieägaren är en juridisk person måste registreringsbevis eller annan behörighetshandling biläggas formuläret.
- 3. Markera valda svarsalternativ nedan.
- 4. Skriv ut, underteckna och skicka formuläret till Computershare AB (som administrerar bolagsstämman och formulären åt Volati) så att formuläret är Computershare tillhanda senast

fredagen den 17 september 2021. Formuläret ska skickas med post till Computershare AB, "Volati ABs extra bolagsstämma", Box 5267, 102 46 Stockholm eller via e-post till [info@computershare.se.](mailto:info@computershare.se)

- 5. Aktieägare kan även avge poströst elektroniskt genom verifiering med BankID via Volatis webbplats, [www.volati.se.](http://www.volati.se/)
- 6. **Observera att en aktieägare som har sina aktier förvaltarregistrerade måste registrera aktierna i eget namn för att få rösta. Instruktioner om detta finns i kallelsen till stämman.**

#### **Ytterligare information om poströstning**

Aktieägaren kan inte lämna andra instruktioner än att nedan markera ett av de angivna svarsalternativen vid respektive punkt i formuläret. Om aktieägaren önskar avstå från att rösta i någon fråga, vänligen markera Avstår. Om aktieägaren har försett formuläret med särskilda instruktioner eller villkor, eller ändrat eller gjort tillägg i förtryckt text, är rösten (dvs. poströstningen i dess helhet) ogiltig. Endast ett formulär per aktieägare kommer att beaktas. Ges fler än ett formulär in kommer endast det senast daterade formuläret att beaktas. Om två formulär har samma datering kommer endast det formulär som sist kommit bolaget tillhanda att beaktas. Ofullständigt eller felaktigt ifyllt formulär kan komma att lämnas utan avseende.

Poströstningsformuläret, tillsammans med eventuell fullmakt och registreringsbevis eller andra behörighetshandlingar, ska vara Computershare AB tillhanda senast fredagen den 17 september 2021, se punkten 4 ovan. Den 17 september 2021 är också den tidpunkt då poströstningen senast kan återkallas. För att återkalla poströst, kontakta Computershare AB via post Computershare AB, "Volati ABs extra bolagsstämma", Box 5267, 102 46 Stockholm, via e-post till [info@computershare.se](mailto:info@computershare.se) eller på telefon: 0771 24 64 00.

För fullständiga förslag till beslut, vänligen se kallelse och förslag på Volatis webbplats, [www.volati.se.](http://www.volati.se/)

För information om hur dina personuppgifter behandlas, se https:/[/www.euroclear.com/dam/ESw/Legal/Integritetspolicy-bolagsstammor-svenska.pdf](http://www.euroclear.com/dam/ESw/Legal/Integritetspolicy-bolagsstammor-svenska.pdf) respektive [www.computershare.com/se/gm-gdpr.](http://www.computershare.com/se/gm-gdpr)

# **Poströstning vid extra bolagsstämma i Volati AB (publ) den 20 september 2021**

Svarsalternativen nedan avser de framlagda förslag vilka framgår av kallelsen till den extra bolagsstämman och som tillhandahålls på bolagets webbplats.

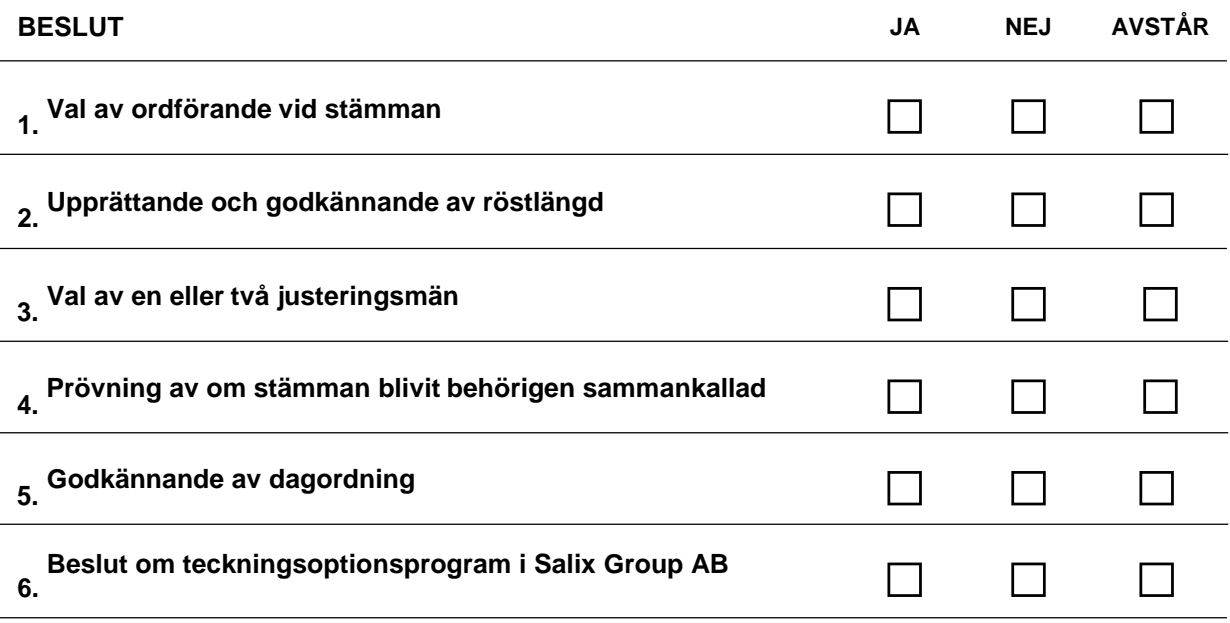

**Aktieägaren vill att beslut under en eller flera punkter i formuläret ovan ska anstå till fortsatt bolagsstämma** (ifylls endast om aktieägaren har ett sådant önskemål)

Ange punkt eller punkter (använd siffror):

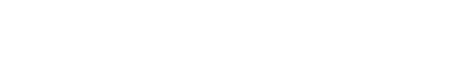

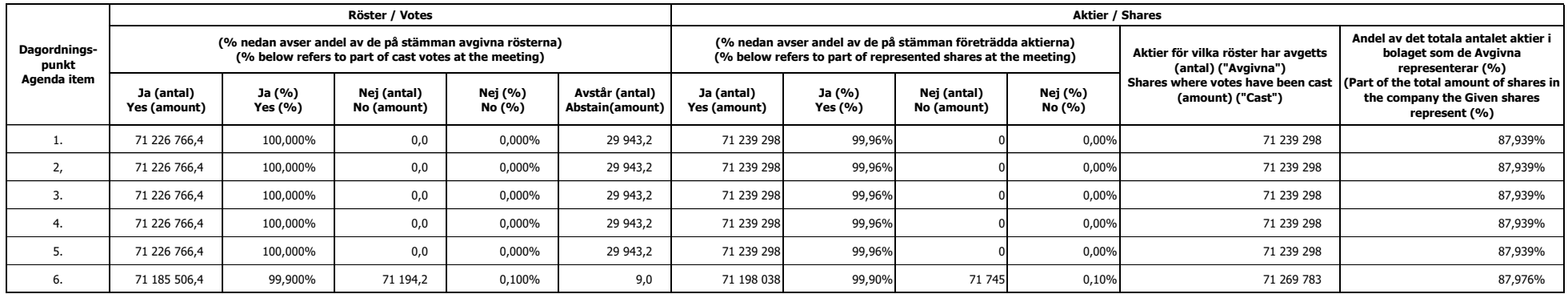

## *Bilaga 2*

# Styrelsens för Salix Group AB redogörelse enligt 13 kap 7 § aktiebolagslagen  $(2005:551)$

Med anledning av att styrelsen för Salix Group AB, org.nr 559016-1500 ("Bolaget"), föreslagit att extra bolagsstämma i Bolaget ska besluta om emission av teckningsoptioner, med avvikelse från aktieägarnas företrädesrätt, avger styrelsen härmed följande redogörelse enligt 14 kap. 8 §  $aktiebolagslagen (2005:551).$ 

Sedan avgivande av årsredovisningen för 2020 har inga händelser av väsentlig betydelse för bolagets ställning ägt rum. Den 24 augusti 2021 beslutade extra bolagsstämma i Bolaget om en aktiesplit  $100000:1.$ 

 $* * *$ 

Stockholm i augusti 2021 Salix Group AB *Styrelsen*

 $\sim$ 

Mårten Andersson **1986** Patrik Wahlén

Andreas Stenbäck

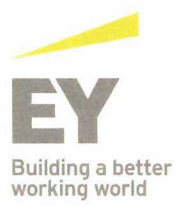

Revisorns yttrande enligt 14 kap. 8 § aktiebolagslagen (2005:551) över styrelsens redogörelse för väsentliga händelser för perioden 2021-06-16 - 2021-08-30.

Till bolagsstämman i Salix Group AB, org.nr 559016-1500

Vi har granskat styrelsens redogörelse daterad den 30 augusti 2021.

#### Styrelsens ansvar för redogörelsen

Det är styrelsen som har ansvaret för att ta fram redogörelsen enligt aktiebolagslagen och för att det finns en sådan intern kontroll som styrelsen bedömer nödvändig för att kunna ta fram redogörelsen utan väsentliga felaktigheter, vare sig dessa beror på oegentligheter eller misstag.

#### Revisorns ansvar

Vår uppgift är att uttala oss om styrelsens redogörelse på grundval av vår granskning. Vi har utfört granskningen enligt FARs rekommendation RevR 9 Revisorns övriga yttranden enligt aktiebolagslagen och aktiebolagsförordningen. Denna rekommendation kräver att vi planerar och utför granskningen för att uppnå begränsad säkerhet att styrelsens redogörelse inte innehåller väsentliga felaktigheter. Revisionsföretaget tillämpar ISQC 1 (International Standard on Quality Control) och har därmed ett allsidigt system för kvalitetskontroll vilket innefattar dokumenterade riktlinjer och rutiner avseende efterlevnad av yrkesetiska krav, standarder för yrkesutövningen och tillämpliga krav i lagar och andra författningar.

Vi är oberoende i förhållande till Salix Group AB enligt god revisorssed i Sverige och har i övrigt fullgjort vårt yrkesetiska ansvar enligt dessa krav.

Granskningen innefattar att genom olika åtgärder inhämta bevis om finansiell och annan information i styrelsens redogörelse. Revisorn väljer vilka åtgärder som ska utföras, bland annat genom att bedöma riskerna för väsentliga felaktigheter i redogörelsen, vare sig dessa beror på oegentligheter eller misstag. Vid denna riskbedömning beaktar revisorn de delar av den interna kontrollen som är relevanta för hur styrelsen upprättar redogörelsen i syfte att utforma granskningsåtgärder som är ändamålsenliga med hänsyn till omständigheterna, men inte i syfte att göra ett uttalande om effektiviteten i den interna kontrollen. Granskningen har begränsats till översiktlig analys av redogörelsen och underlag till denna samt förfrågningar hos bolagets personal. Vårt bestyrkande grundar sig därmed på en begränsad säkerhet jämfört med en revision. Vi anser att de bevis vi har inhämtat är tillräckliga och ändamålsenliga som grund för vårt uttalande.

#### Ultalande

Grundat på vår granskning har det inte kommit fram några omständigheter som ger oss anledning att anse att styrelsens redogörelse inte avspeglar väsentliga händelser för bolaget på ett rättvisande sätt under perioden 2021-06-16 - 2021-08-30.

#### Övriga upplysningar

Detta yttrande har endast till syfte att fullgöra det krav som uppställs i 14 kap. 8 § aktiebolagslagen och får inte användas för något annat ändamål.

Malmö den 30 augusti 2021

Ernst & Young AB

Martin Henriksson Auktoriserad revisor

# Årsredovisning

för

# **Salix Group AB**

559016-1500

Räkenskapsåret

2020

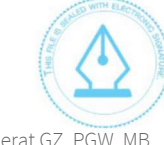

This file is sealed with a digital signature. The seal is a guarantee for the authenticity of the document. Document ID:

ACB68A52B4BC47EBBF50888B3F25BFF2

Styrelsen för Salix Group AB avger följande årsredovisning för räkenskapsåret 2020. Årsredovisningen är upprättad i svenska kronor, SEK.

# Förvaltningsberättelse

## **Information om verksamheten**

Bolagets verksamhet består i att äga och förvalta fast och lös egendom samt bedriva därmed förenlig verksamhet och bolagets intäkter består av ledningstjänster till koncernens dotterbolag. Bolaget utgör ägarmodern för affärsområdet Salix Group. Bolaget har sitt säte i Stockholm.

Bolaget ägs till 92,6% av Volati AB, 556555-4317 noterat på Nasdaq Mid Cap i Stockholm. Resterande andelar ägs av ledande befattningshavare i koncernen och dotterbolagen.

Med stöd av ÅRL 7 kap 2§ upprättar Salix Group AB ej koncernredovisning. För information om den ekonomiska ställningen och resultat för den koncernen som bolaget ingår i hänvisas till Volati AB, org nr 556555-4317.

## Väsentliga händelser under räkenskapsåret

Under verksamhetsåret förvärvades Heco Nordiska AB, org nr 556370-9954 av dotterbolaget Volati JBF AB. Swekip i Sverig AB, org nr 556890-0707, förvärvades av Volati Agri Supply AB. Vidare förvärvade Habo Gruppen AB koncernen Pisla Oy och Demerx, org nr 556204-3769 genom det nybildade bolaget Volati Hem och Beslag Ab Finland.

## Väsentliga händelser efter räkenskapsårets slut

Efter räkenskapsårets slut ändrade bolaget namn från Volati Handel AB till Salix Group AB.

Den 1 mars 2021 förvärvade bolaget Duschprodukter Sweden AB, org nr 559171-8274, som ingår i det nybildade bolaget Habo Gruppen Holding AB.

Håkan Karlström tillträdde som VD för Salix Group samtidigt som Mårten Andersson tillrädde som ny styrelseordförande och Patrik Wahlén som ny styrelsemedlem.

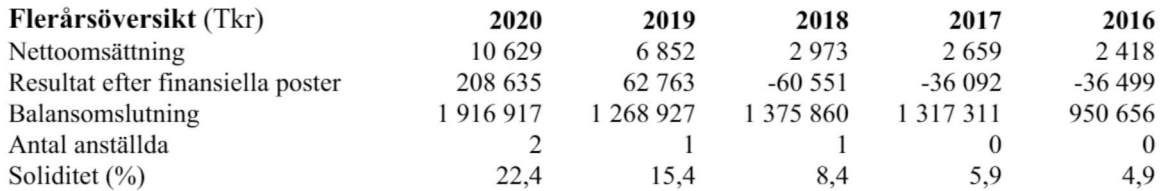

För definitioner av nyckeltal, se Redovisnings- och värderingsprinciper.

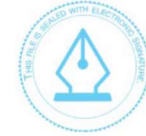

This file is sealed with a digital signature. The seal is a guarantee for the authenticity of the document.

## Förslag till vinstdisposition

Styrelsen föreslår att till förfogande stående vinstmedel (kronor):

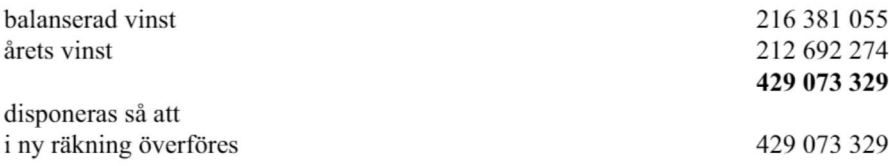

Företagets resultat och ställning i övrigt framgår av efterföljande resultat- och balansräkning med noter.

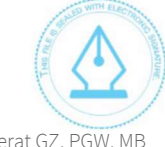

This file is sealed with a digital signature. The seal is a guarantee for the authenticity of the document.

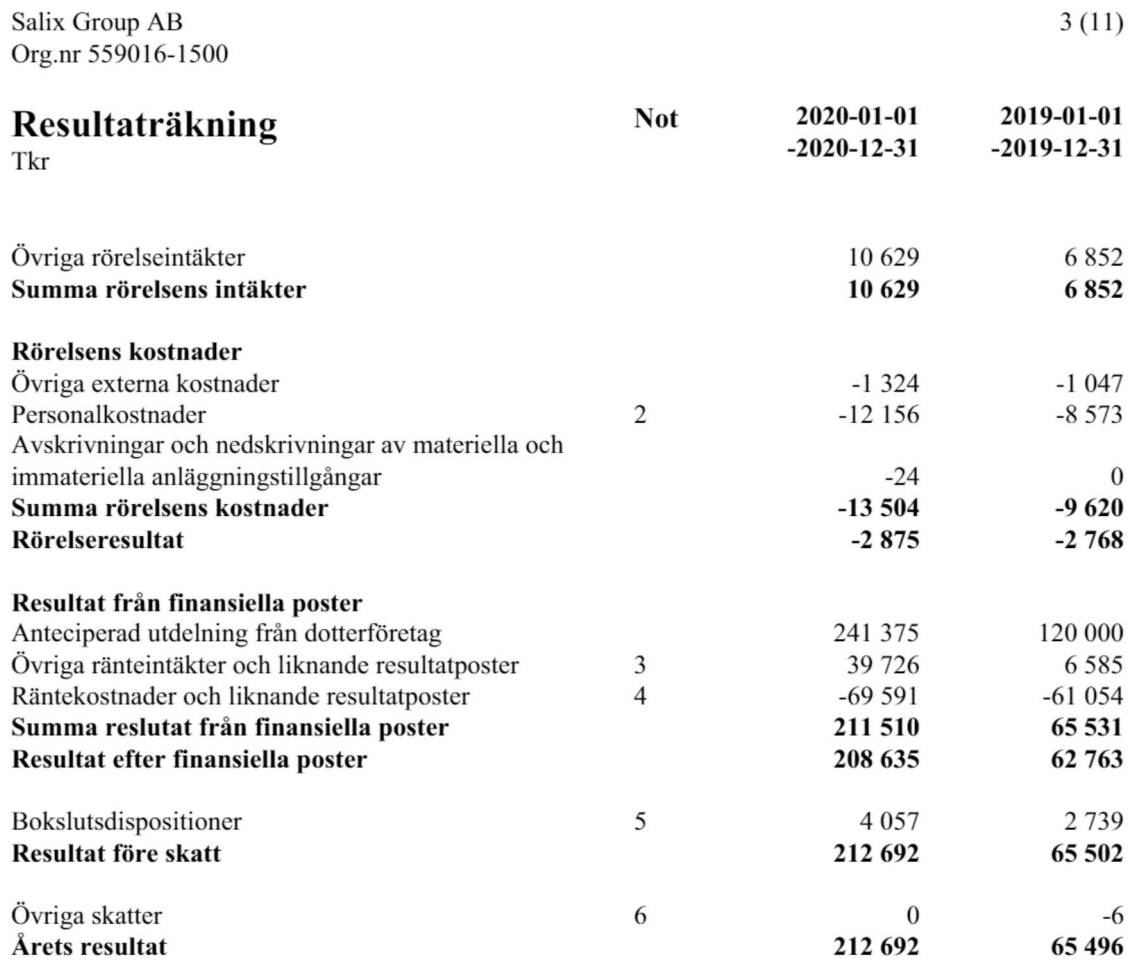

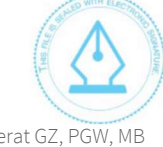

This file is sealed with a digital signature.<br>The seal is a guarantee for the authenticity of the document.

Document ID: ACB68A52B4BC47EBBF50888B3F25BFF2

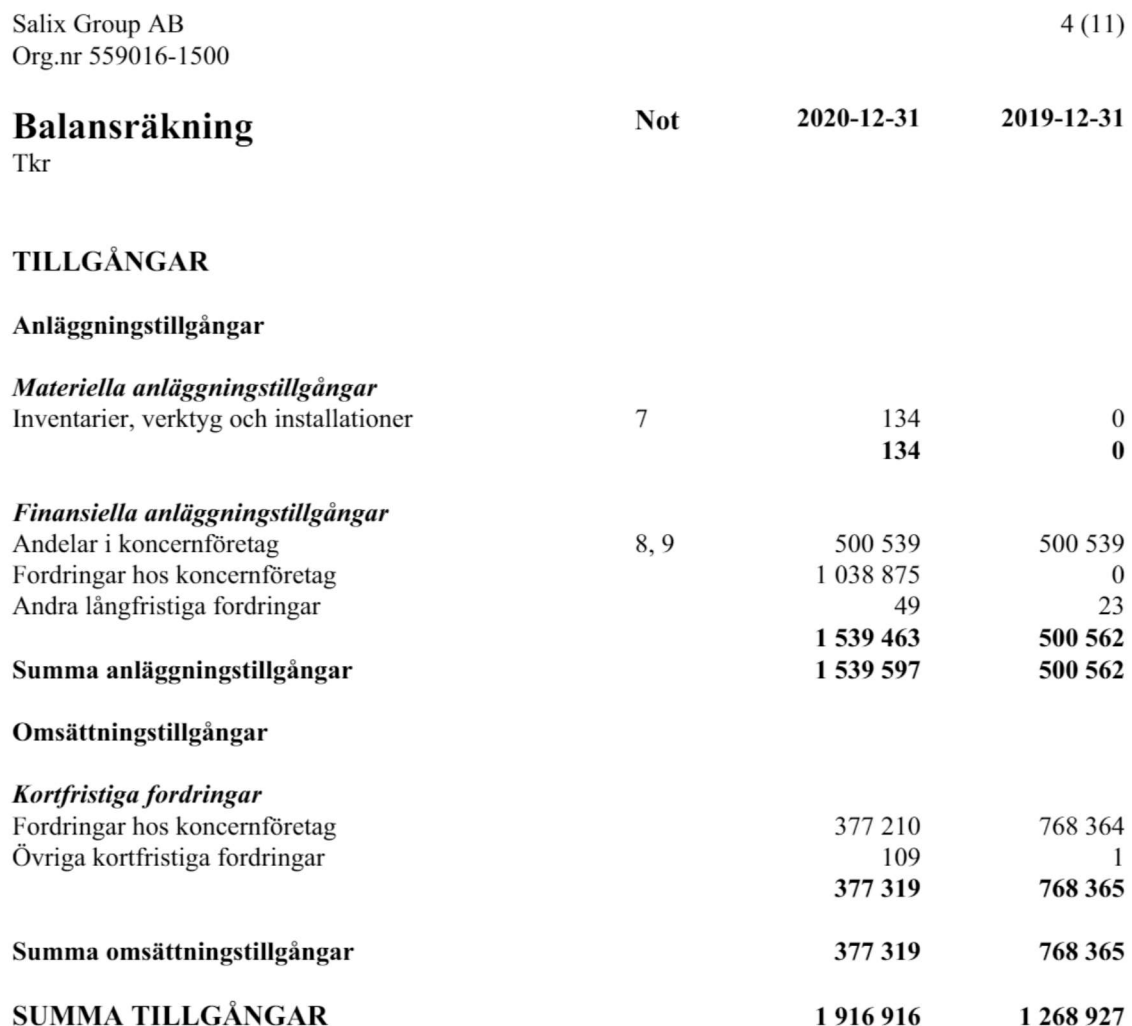

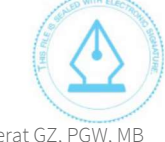

This file is sealed with a digital signature.<br>The seal is a guarantee for the authenticity<br>of the document.

Document ID:<br>ACB68A52B4BC47EBBF50888B3F25BFF2

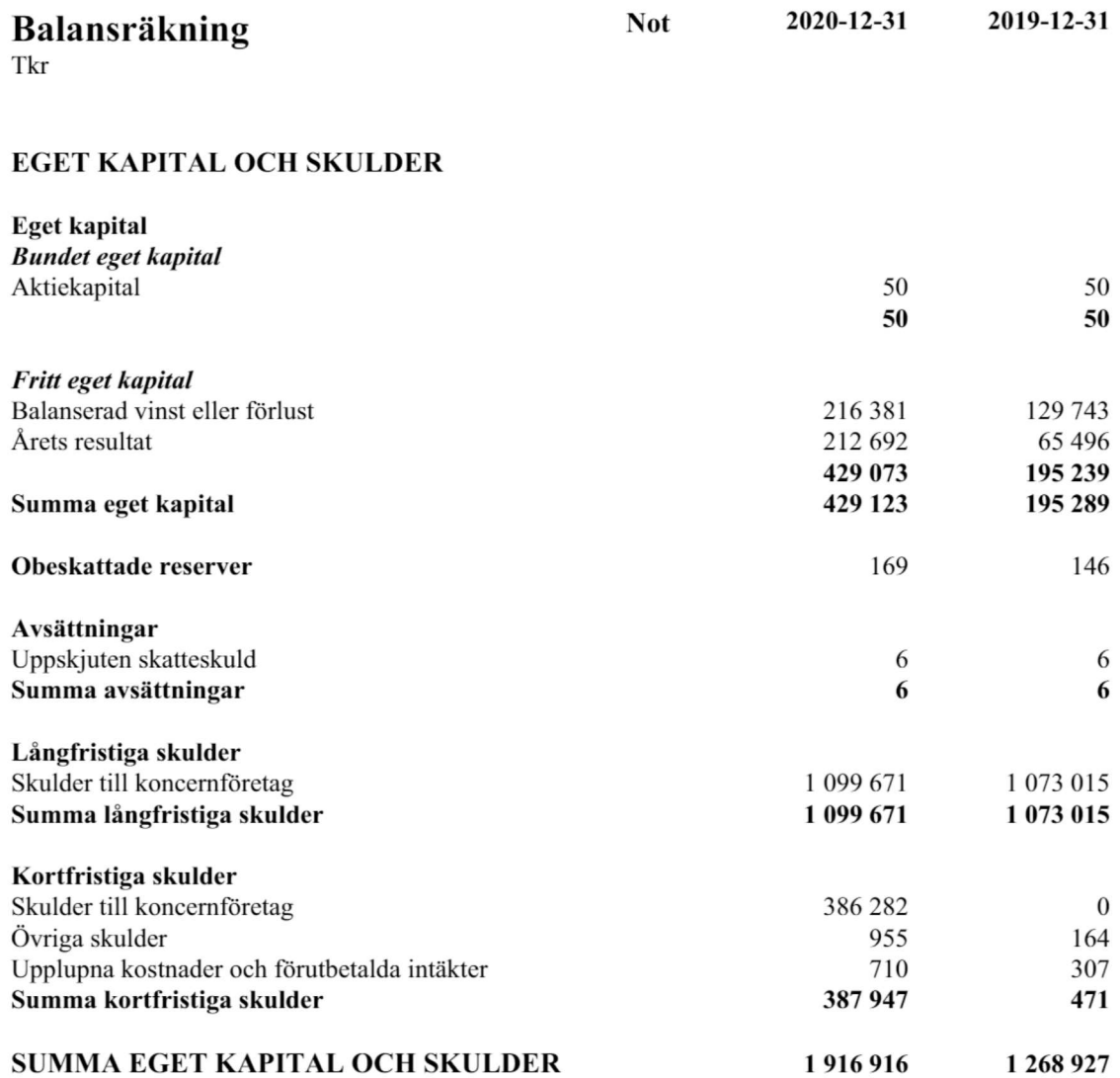

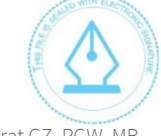

This file is sealed with a digital signature.<br>The seal is a guarantee for the authenticity of the document. Document ID:

ACB68A52B4BC47EBBF50888B3F25BFF2

 $\overline{\phantom{a}}$ 

# Rapport över förändringar i eget kapital

Tkr

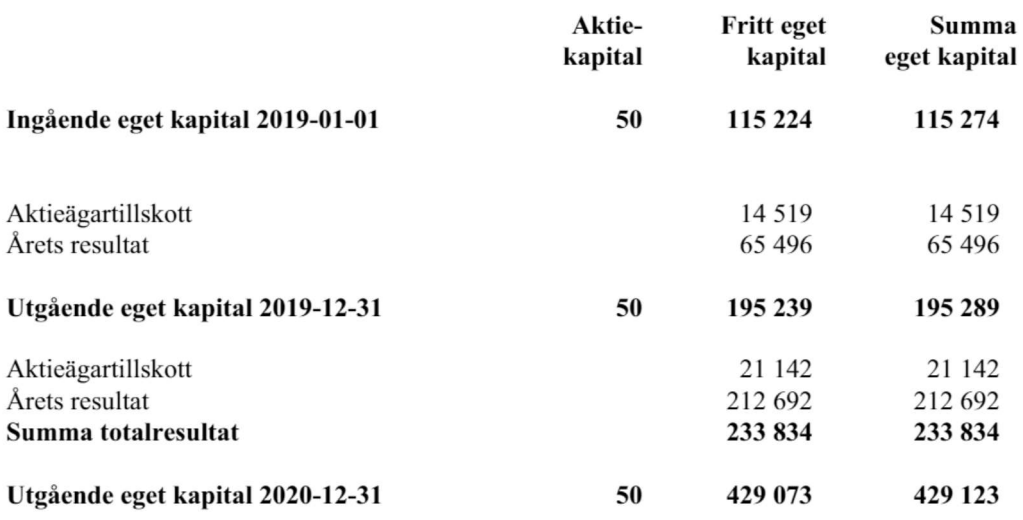

Aktiekapitalet består av 1000 st aktier med kvotvärde 50 kr.

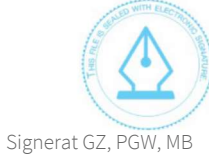

 $\Leftrightarrow$ 

This file is sealed with a digital signature.<br>The seal is a guarantee for the authenticity of the document.

# **Noter**

Tkr

## Not 1 Redovisnings- och värderingsprinciper

## Allmänna upplysningar

Årsredovisningen är upprättad i enlighet med årsredovisningslagen och BFNAR 2012:1 Årsredovisning och koncernredovisning (K3).

Redovisningsprinciperna är oförändrade jämfört med föregående år.

## Koncernredovisning

Företaget är moderföretag men med hänvisning till undantagsreglerna i årsredovisningslagen 7 kap 2§ upprättas ingen egen koncernredovisning. Det överordnade moderföretaget Volati AB, organisationsnummer 556555-4317 med säte i Stockholm upprättar koncernredovisning.

## Värdering av aktier i Dotterbolag

Andelar i dotterföretag redovisas till anskaffningsvärde efter avdrag för eventuell nedskrivning. Utdelning från dotterföretag redovisas som intäkt när rätten att få utdelning bedöms som säker och kan beräknas på ett tillförlitligt sätt.

## Utländska valutor

Tillgångar och skulder i utländsk valuta värderas till balansdagens kurs. Kursvinster och kursförluster på rörelsens fordringar och skulder tillförs rörelseresultatet. Vinster och förluster på koncernens finansiella fordringar och skulder redovisas som finansiella poster.

## Intäktsredovisning

Tiänster Tjänsteuppdrag till fast pris redovisas i enlighet med inkomstskattelagens bestämmelser.

## Materiella anläggningstillgångar

Materiella anläggningstillgångar redovisas till anskaffningsvärde minskat med avskrivningar. I anskaffningsvärdet ingår utgifter som direkt kan hänföras till förvärvet av tillgången.

När en komponent i en anläggningstillgång byts ut, utrangeras eventuell kvarvarande del av den gamla komponenten och den nya komponentens anskaffningsvärde aktiveras.

Tillkommande utgifter som avser tillgångar som inte delas upp i komponenter läggs till anskaffningsvärdet om de beräknas ge företaget framtida ekonomiska fördelar, till den del tillgångens prestanda ökar i förhållande till tillgångens värde vid anskaffningstidpunkten.

Utgifter för löpande reparation och underhåll redovisas som kostnader.

Realisationsvinst respektive realisationsförlust vid avyttring av en anläggningstillgång redovisas som Övrig rörelseintäkt respektive Övrig rörelsekostnad.

Materiella anläggningstillgångar skrivs av systematiskt över tillgångens bedömda nyttjandeperiod. När tillgångarnas avskrivningsbara belopp fastställs, beaktas i förekommande fall tillgångens restvärde. Linjär avskrivningsmetod används för övriga typer av materiella tillgångar.

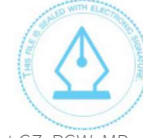

This file is sealed with a digital signature. The seal is a quarantee for the authenticity of the document.

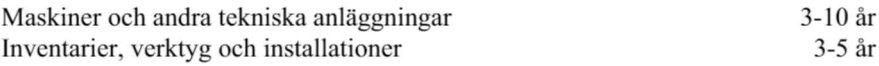

#### **Finansiella instrument**

#### Kortfristiga placeringar

Värdepapper som är anskaffade med avsikt att innehas kortsiktigt redovisas inledningsvis till anskaffningsvärde och i efterföljande värderingar i enlighet med lägsta värdets princip till det lägsta av anskaffningsvärde och marknadsvärde. I posten kortfristiga placeringar ingår aktier som innehas för att placera likviditetsöverskott på kort sikt.

#### Kundfordringar/kortfristiga fordringar

Fordringar redovisas som omsättningstillgångar med undantag för poster med förfallodag mer än 12 månader efter balansdagen, vilka klassificeras som anläggningstillgångar. Fordringar tas upp till det belopp som förväntas bli inbetalt efter avdrag för individuellt bedömda osäkra fordringar. Fordringar som är räntefria eller som löper med ränta som avviker från marknadsräntan och har en löptid överstigande 12 månader redovisas till ett diskonterat nuvärde och tidsvärdeförändringen redovisas som ränteintäkt i resultaträkningen.

#### Låneskulder och leverantörsskulder

Låneskulder och leverantörsskulder redovisas initialt till anskaffningsvärde efter avdrag för transaktionskostnader. Skiljer sig det redovisade beloppet från det belopp som ska återbetalas vid förfallotidpunkten periodiseras mellanskillnaden som räntekostnad över lånets löptid med hjälp av instrumentets effektivränta. Härigenom överensstämmer vid förfallotidpunkten det redovisade beloppet och det belopp som ska återbetalas.

#### Kvittning av finansiell fordran och finansiell skuld

En finansiell tillgång och en finansiell skuld kvittas och redovisas med ett nettobelopp i balansräkningen endast då legal kvittningsrätt föreligger samt då en reglering med ett nettobelopp avses ske eller då en samtida avyttring av tillgången och reglering av skulden avses ske.

#### Nedskrivningsprövning av finansiella anläggningstillgångar

Vid varje balansdag bedömer Salix Group AB om det finns någon indikation på nedskrivningsbehov i någon utav de finansiella anläggningstillgångarna. Nedskrivning sker om värdenedgången bedöms vara bestående. Nedskrivning redovisas i resultaträkningsposten Resultat från övriga värdepapper och fordringar som är anläggningstillgångar.

Nedskrivningsbehovet prövas individuellt för aktier och andelar och övriga enskilda finansiella anläggningstillgångar som är väsentliga. Exempel på indikationer på nedskrivningsbehov är negativa ekonomiska omständigheter eller ogynnsamma förändringar av branschvillkor i företag vars aktier Salix Group AB investerat i.

Nedskrivning för tillgångar värderade till upplupet anskaffningsvärde beräknas som skillnaden mellan tillgångens redovisade värde och nuvärdet av företagsledningens bästa uppskattning av de framtida kassaflödena diskonterade med tillgångens ursprungliga effektivränta. För tillgångar med rörlig ränta

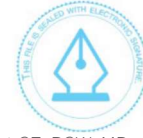

This file is sealed with a digital signature. The seal is a quarantee for the authenticity of the document.

ACB68A52B4BC47EBBE50888B3E25BEE2

Document ID:

används den på balansdagen aktuella räntan som diskonteringsränta.

Vid prövning av nedskrivningsbehov för värdepappersportföljen med ränteinstrument fastställs på motsvarande sätt en effektivränta för portföljen som används vid diskonteringen. Om nedskrivning av aktier sker fastställs nedskrivningsbeloppet som skillnaden mellan det redovisade värdet och det högsta av verkligt värde med avdrag för försäljningskostnader och nuvärdet av framtida kassaflöden (som baseras på företagsledningens bästa uppskattning).

## Leasingavtal

Samtliga leasingavtal där företaget är leasetagare redovisas som operationell leasing (hyresavtal), oavsett om avtalen är finansiella eller operationella. Leasingavgiften redovisas som en kostnad linjärt över leasingperioden.

## Inkomstskatter

Aktuella skatter värderas utifrån de skattesatser och skatteregler som gäller på balansdagen. Uppskjutna skatter värderas utifrån de skattesatser och skatteregler som är beslutade före balansdagen.

Uppskjuten skatteskuld avseende temporära skillnader som hänför sig till investeringar i dotterföretag redovisas inte då moderföretaget i samtliga fall kan styra tidpunkten för återföring av de temporära skillnaderna och det inte bedöms sannolikt att en återföring sker inom överskådlig framtid.

Uppskjuten skattefordran avseende underskottsavdrag eller andra framtida skattemässiga avdrag redovisas i den utsträckning det är sannolikt att avdraget kan avräknas mot överskott vid framtida beskattning.

Fordringar och skulder nettoredovisas endast när det finns en legal rätt till kvittning. Aktuell skatt, liksom förändring i uppskjuten skatt, redovisas i resultaträkningen om inte skatten än hänförlig till en händelse eller transaktion som redovisas direkt i eget kapital. Skatteeffekter av poster som redovisas direkt mot eget kapital, redovisas mot eget kapital.

## Nyckeltalsdefinitioner

Not 2 Anotällde och norsonalizastrader

Soliditet (%)

Justerat eget kapital (eget kapital och obeskattade reserver med avdrag för uppskjuten skatt) i procent av balansomslutning.

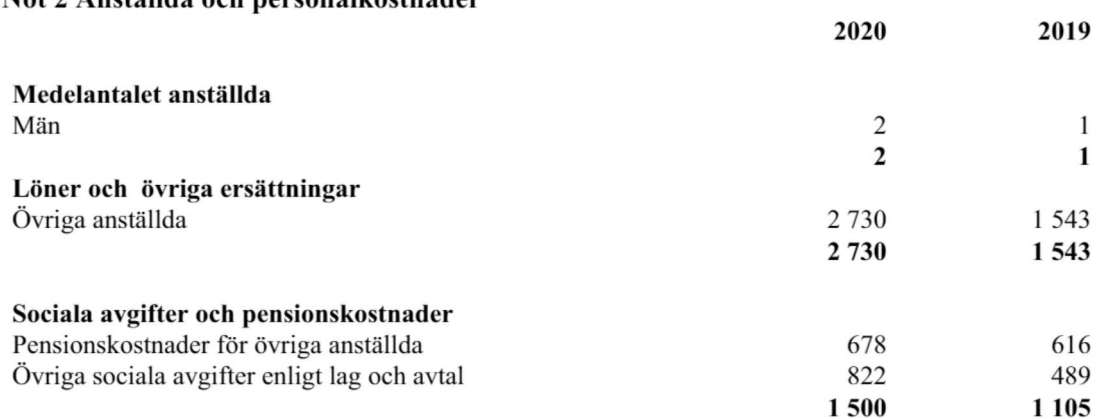

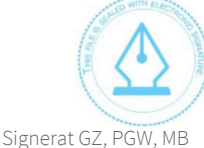

This file is sealed with a digital signature. The seal is a quarantee for the authenticity of the document.

Document ID:

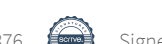

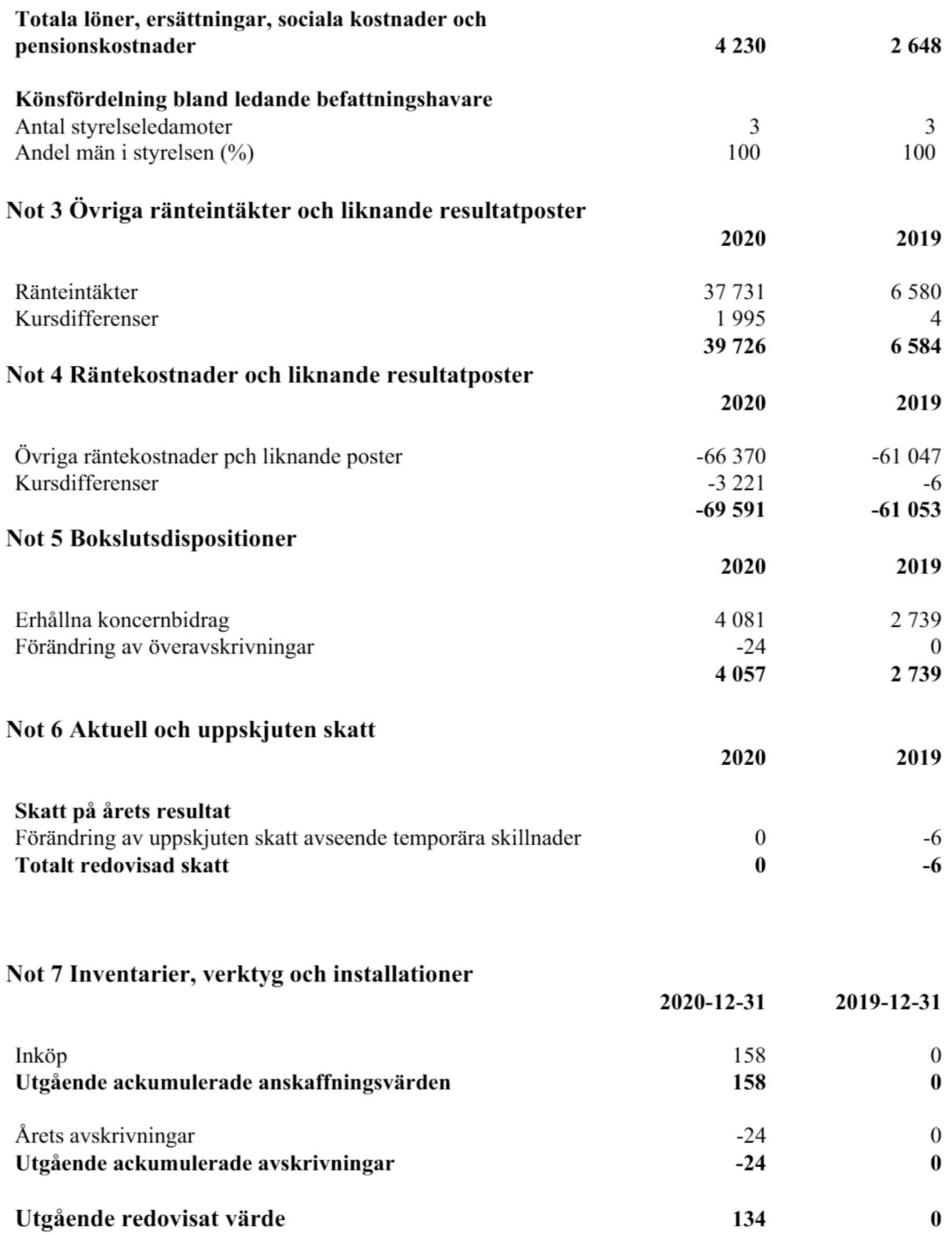

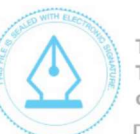

 $\overline{\phantom{a}}$ 

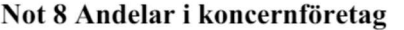

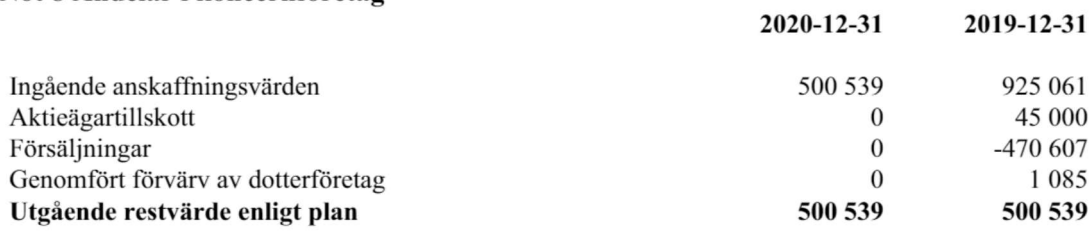

## Not 9 Specifikation andelar i koncernföretag

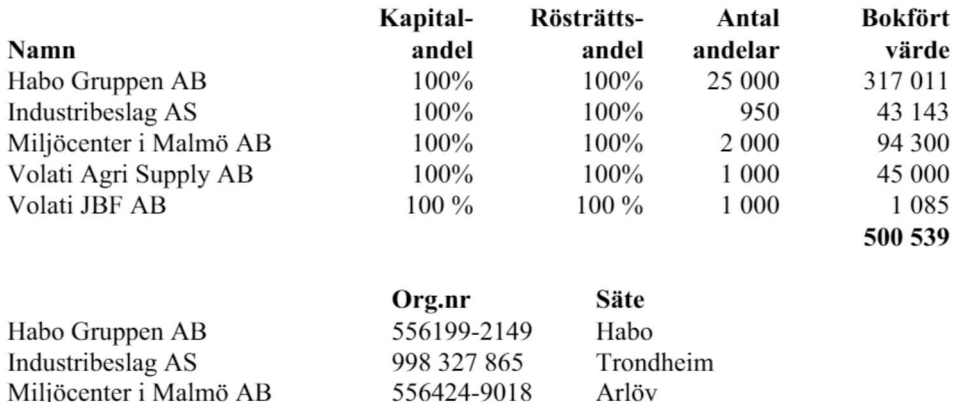

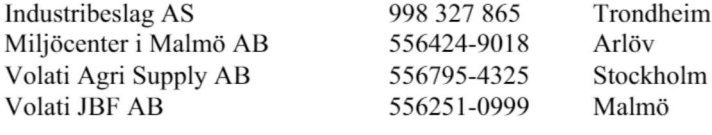

Resultat- och balansräkningen kommer att föreläggas på årsstämma för fastställelse.

Mårten Andersson Ordförande

Patrik Wahlén

Andreas Stenbäck

Håkan Karlström Verkställande direktör

Vår revisionsberättelse har lämnats Ernst & Young AB

Martin Henriksson Auktoriserad revisor

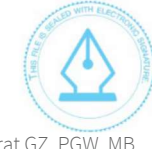

This file is sealed with a digital signature. The seal is a guarantee for the authenticity of the document. Document ID:

 $\left(\frac{1}{2}, \frac{1}{2}\right)$ 

ACB68A52B4BC47EBBF50888B3F25BFF2

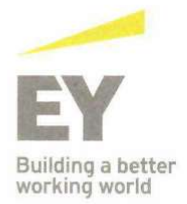

## Revisionsberättelse

Till bolagsstämman i Salix Group AB, org.nr 559016-1500

#### Rapport om årsredovisningen

#### Uttalanden

Vi har utfört en revision av årsredovisningen för Salix Group AB för räkenskapsåret 2020.

Enligt vår uppfattning har årsredovisningen upprättats i enlighet med årsredovisningslagen och ger en i alla väsentliga avseenden rättvisande bild av Salix Group ABs finansiella ställning per 2020.12.31 och av dess finansiella resultat för året enligt årsredovisningslagen. Förvaltningsberättelsen är förenlig med årsredovisningens övriga delar.

Vi tillstyrker därför att bolagsstämman fastställer resultaträkningen och balansräkningen.

#### Grund för uttalanden

Vi har utfört revisionen enligt International Standards on Auditing (ISA) och god revisionssed i Sverige. Vårt ansvar enligt dessa standarder beskrivs närmare i avsnittet Revisorns ansvar. Vi är oberoende i förhållande till Salix Group AB enligt god revisorssed i Sverige och har i övrigt fullgjort vårt vrkesetiska ansvar enligt dessa krav.

Vi anser att de revisionsbevis vi har inhämtat är tillräckliga och ändamålsenliga som grund för våra uttalanden.

#### Styrelsens och verkställande direktörens ansvar

Det är styrelsen och verkställande direktören som har ansvaret för att årsredovisningen upprättas och att den ger en rättvisande bild enligt årsredovisningslagen. Styrelsen och verkställande direktören ansvarar även för den interna kontroll som de bedömer är nödvändig för att upprätta en årsredovisning som inte innehåller några väsentliga felaktigheter, vare sig dessa beror på oegentligheter eller misstag.

Vid upprättandet av årsredovisningen ansvarar styrelsen och verkställande direktören för bedömningen av bolagets förmåga att fortsätta verksamheten. De upplyser, när så är tillämpligt, om förhållanden som kan påverka förmågan att fortsätta verksamheten och att använda antagandet om fortsatt drift. Antagandet om fortsatt drift tillämpas dock inte om styrelsen och verkställande direktören avser att likvidera bolaget, upphöra med verksamheten eller inte har något realistiskt alternativ till att göra något av detta.

#### Revisorns ansvar

Våra mål är att uppnå en rimlig grad av säkerhet om att årsredovisningen som helhet inte innehåller några väsentliga felaktigheter, vare sig dessa beror på oegentligheter eller misstag, och att lämna en revisionsberättelse som innehåller våra uttalanden. Rimlig säkerhet är en hög grad av säkerhet, men är ingen garanti för att en revision som utförs enligt ISA och god revisionssed i Sverige alltid kommer att upptäcka en väsentlig felaktighet om en sådan finns. Felaktigheter kan uppstå på grund av oegentligheter eller misstag och anses vara väsentliga om de enskilt eller tillsammans rimligen kan förväntas påverka de ekonomiska beslut som användare fattar med grund i årsredovisningen.

Som del av en revision enligt ISA använder vi professionellt omdöme och har en professionellt skeptisk inställning under hela revisionen. Dessutom:

- identifierar och bedömer vi riskerna för väsentliga felaktigheter i årsredovisningen, vare sig dessa beror på oegentligheter eller misstag, utformar och utför granskningsåtgärder bland annat utifrån dessa risker och inhämtar revisionsbevis som är tillräckliga och ändamålsenliga för att utgöra en grund för våra uttalanden. Risken för att inte upptäcka en väsentlig felaktighet till följd av oegentligheter är högre än för en väsentlig felaktighet som beror på misstag, eftersom oegentligheter kan innefatta agerande i maskopi, förfalskning, avsiktliga utelämnanden, felaktig information eller åsidosättande av intern kontroll.
- skaffar vi oss en förståelse av den del av bolagets interna kontroll som har betydelse för vår revision för att utforma granskningsåtgärder som är lämpliga med hänsyn till omständigheterna, men inte för att uttala oss om effektiviteten i den interna kontrollen.
- utvärderar vi lämpligheten i de redovisningsprinciper som används och rimligheten i styrelsens och verkställande direktörens uppskattningar i redovisningen och tillhörande upplysningar.
- drar vi en slutsats om lämpligheten i att styrelsen och verkställande direktören använder antagandet om fortsatt drift vid upprättandet av årsredovisningen. Vi drar också en slutsats, med grund i de inhämtade revisionsbevisen, om det finns någon väsentlig osäkerhetsfaktor som avser sådana händelser eller förhållanden som kan leda till betydande tvivel om bolagets förmåga att fortsätta verksamheten. Om vi drar slutsatsen att det finns en väsentlig osäkerhetsfaktor, måste vi i revisionsberättelsen fästa uppmärksamheten på upplysningarna i årsredovisningen om den väsentliga osäkerhetsfaktorn eller, om sådana upplysningar är otillräckliga, modifiera uttalandet om årsredovisningen. Våra slutsatser baseras på de revisionsbevis som inhämtas fram till datumet för revisionsberättelsen. Dock kan framtida händelser eller förhållanden göra att ett bolag inte längre kan fortsätta verksamheten.
- utvärderar vi den övergripande presentationen, strukturen och innehållet i årsredovisningen, däribland upplysningarna, och om årsredovisningen återger de underliggande transaktionerna och händelserna på ett sätt som ger en rättvisande bild.

Vi måste informera styrelsen om bland annat revisionens planerade omfattning och inriktning samt tidpunkten för den. Vi måste också informera om betydelsefulla iakttagelser under revisionen, däribland de eventuella betydande brister i den interna kontrollen som vi identifierat.

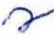

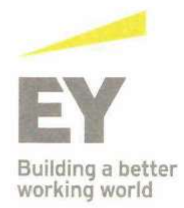

#### Rapport om andra krav enligt lagar och andra författningar

#### Uttalanden

Utöver vår revision av årsredovisningen har vi även utfört en revision av styrelsens och verkställande direktörens förvaltning för Salix Group AB för räkenskapsåret 2020 samt av förslaget till dispositioner beträffande bolagets vinst eller förlust.

Vi tillstyrker att bolagsstämman disponerar vinsten enligt förslaget i förvaltningsberättelsen och beviljar styrelsens ledamöter och verkställande direktören ansvarsfrihet för räkenskapsåret.

#### Grund för uttalanden

Vi har utfört revisionen enligt god revisionssed i Sverige. Vårt ansvar enligt denna beskrivs närmare i avsnittet Revisorns ansvar. Vi är oberoende i förhållande till Salix Group AB enligt god revisorssed i Sverige och har i övrigt fullgjort vårt yrkesetiska ansvar enligt dessa krav.

Vi anser att de revisionsbevis vi har inhämtat är tillräckliga och ändamålsenliga som grund för våra uttalanden.

## Styrelsens och verkställande direktörens ansvar

Det är styrelsen som har ansvaret för förslaget till dispositioner beträffande bolagets vinst eller förlust. Vid förslag till utdelning innefattar detta bland annat en bedömning av om utdelningen är försvarlig med hänsyn till de krav som bolagets verksamhetsart, omfattning och risker ställer på storleken av bolagets egna kapital, konsolideringsbehov, likviditet och ställning i övrigt.

Styrelsen ansvarar för bolagets organisation och förvaltningen av bolagets angelägenheter. Detta innefattar bland annat att fortlöpande bedöma bolagets ekonomiska situation och att tillse att bolagets organisation är utformad så att bokföringen, medelsförvaltningen och bolagets ekonomiska angelägenheter i övrigt kontrolleras på ett betryggande sätt. Verkställande direktören ska sköta den löpande förvaltningen enligt styrelsens riktlinjer och anvisningar och bland annat vidta de åtgärder som är nödvändiga för att bolagets bokföring ska fullgöras i överensstämmelse med lag och för att medelsförvaltningen ska skötas på ett betryggande sätt.

#### Revisorns ansvar

Vårt mål beträffande revisionen av förvaltningen, och därmed vårt uttalande om ansvarsfrihet, är att inhämta revisionsbevis för att med en rimlig grad av säkerhet kunna bedöma om någon styrelseledamot eller verkställande direktören i något väsentligt avseende:

- företagit någon åtgärd eller gjort sig skyldig till någon försummelse som kan föranleda ersättningsskyldighet mot bolaget, eller
- på något annat sätt handlat i strid med aktiebolagslagen, årsredovisningslagen eller bolagsordningen.

Vårt mål beträffande revisionen av förslaget till dispositioner av bolagets vinst eller förlust, och därmed vårt uttalande om detta, är att med rimlig grad av säkerhet bedöma om förslaget är förenligt med aktiebolagslagen.

Rimlig säkerhet är en hög grad av säkerhet, men ingen garanti för att en revision som utförs enligt god revisionssed i Sverige alltid kommer att upptäcka åtgärder eller försummelser som kan föranleda ersättningsskyldighet mot bolaget, eller att ett förslag till dispositioner av bolagets vinst eller förlust inte är förenligt med aktiebolagslagen.

Som en del av en revision enligt god revisionssed i Sverige använder vi professionellt omdöme och har en professionellt skeptisk inställning under hela revisionen. Granskningen av förvaltningen och förslaget till dispositioner av bolagets vinst eller förlust grundar sig främst på revisionen av räkenskaperna. Vilka tillkommande granskningsåtgärder som utförs baseras på vår professionella bedömning med utgångspunkt i risk och väsentlighet. Det innebär att vi fokuserar granskningen på sådana åtgärder, områden och förhållanden som är väsentliga för verksamheten och där avsteg och överträdelser skulle ha särskild betydelse för bolagets situation. Vi går igenom och prövar fattade beslut, beslutsunderlag, vidtagna åtgärder och andra förhållanden som är relevanta för vårt uttalande om ansvarsfrihet. Som underlag för vårt uttalande om styrelsens förslag till dispositioner beträffande bolagets vinst eller förlust har vi granskat om förslaget är förenligt med aktiebolagslagen.

Malmö den 15 juni 2021

Ernst & Young AB

Martin Henriksson Auktoriserad revisor